## **HTTP Proxy Server Connection dialog box**

Use the HTTP Proxy Server Connection for connection to the HTTP Proxy Server. To open the **HTTP Proxy Server Connection** dialog, choose the **Register** command from the Help menu.

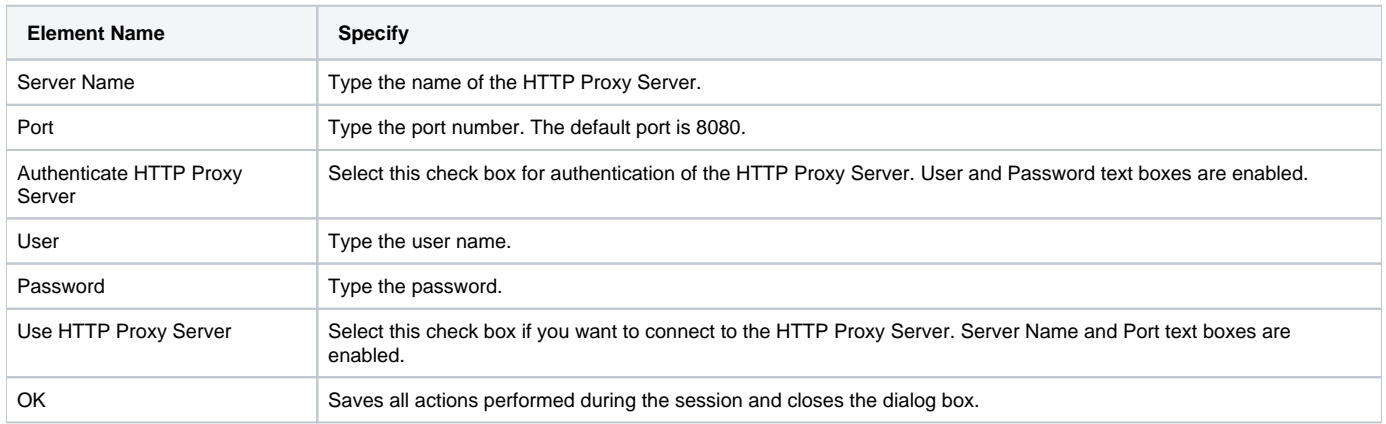